## **Q&A Session-> Online Webinar, 27.01.2021 Module I – Data and Business Analytics**

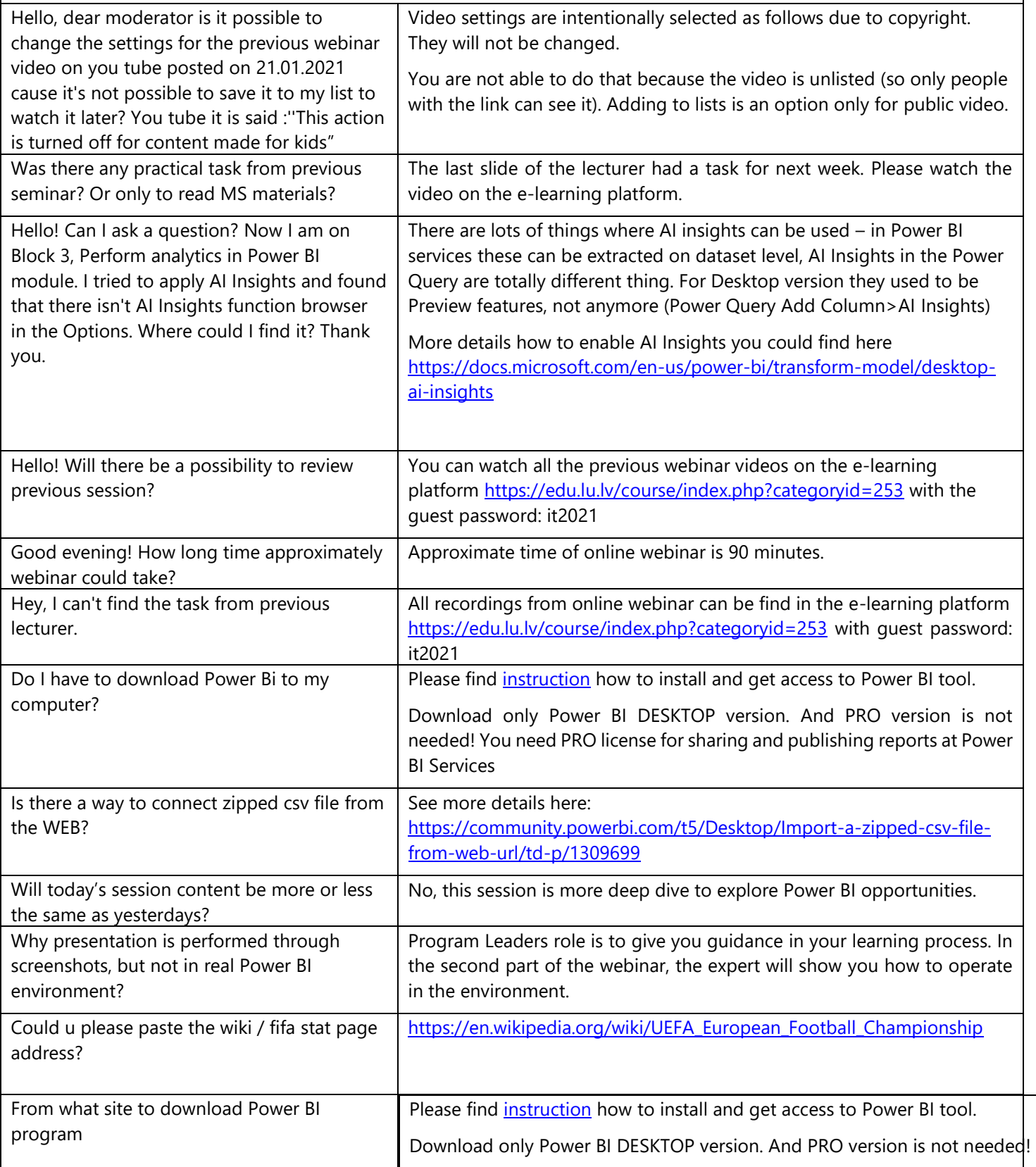

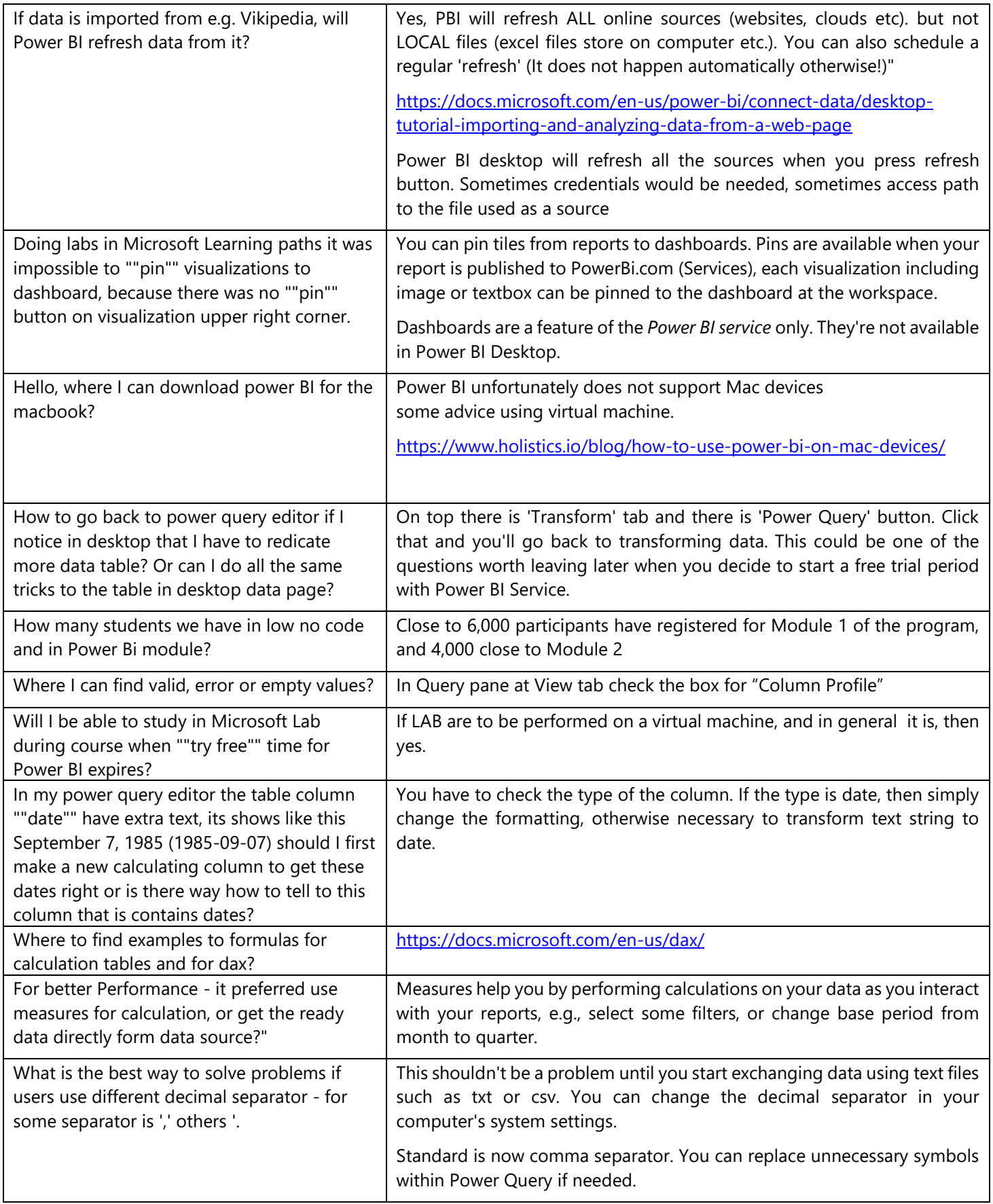

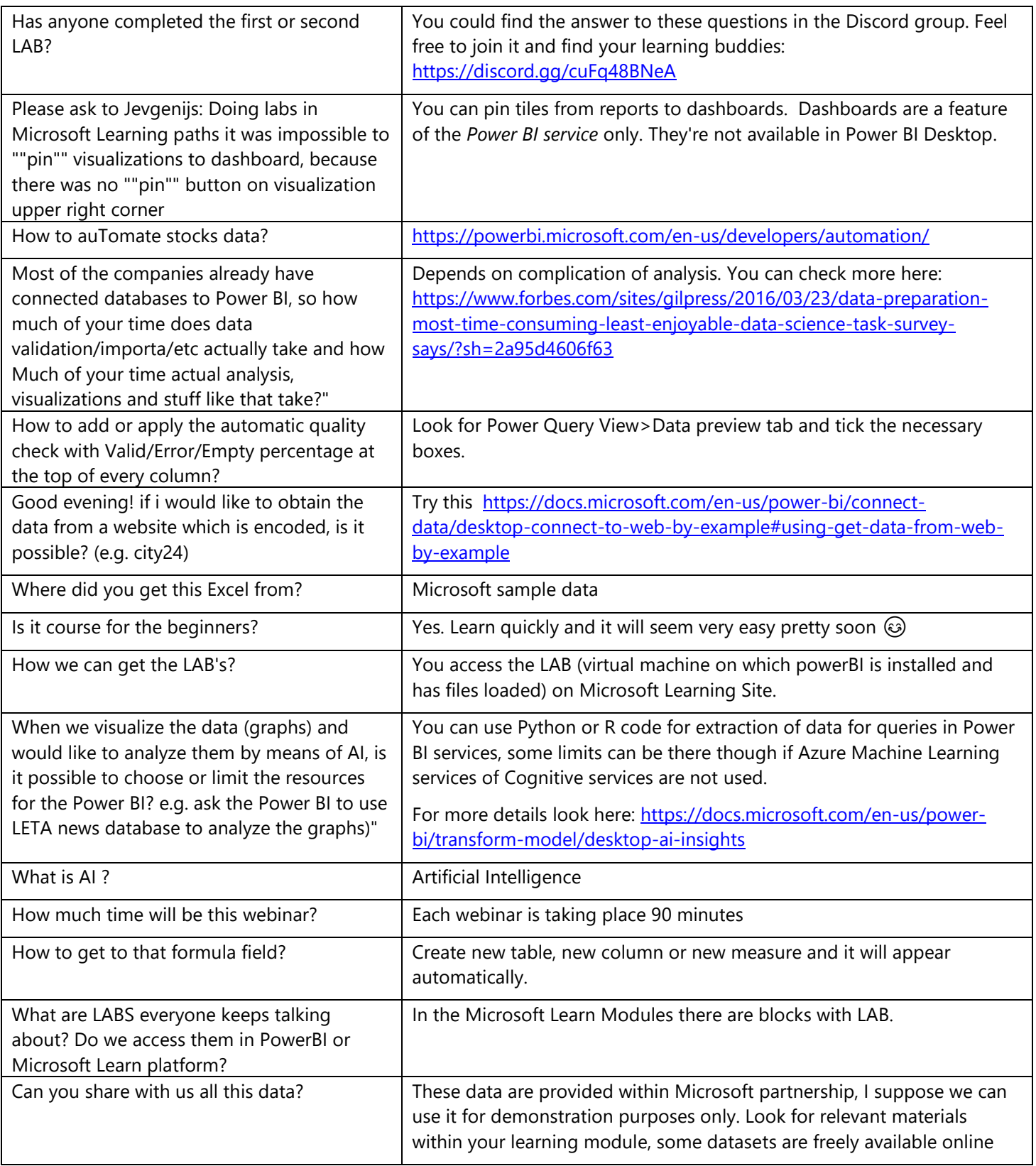